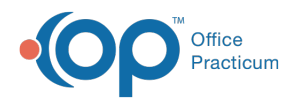

## PMX+ Automated Messages Setup and Configuration - Quick Tip Video

Last Modified on 05/31/2023 3:55 pm EDT

This is a contracted feature. Contact solutions@officepracticum.com to learn about implementing this in your Practice.

This OP Quick Tip video shows basic setup and configuration of PMX+ Automated Messages feature.

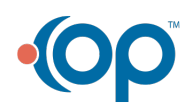